#### **COM8005 Stats Workshop** 7. Using SPSS Syntax to Manipulate Data Files

Jonathan Zhu Oct 22, 2014

# Most Frequent Tasks/Commands

- Read and save data files
- Create a random sample – input program …
- Combine 2+ data files vertically – add files …
- Combine 2+ data files horizontally – match files …
- Aggregate data files from individual-level to collective-level
	- aggregate outfile …

#### Read and save data files

- Read from SPSS data get file ...
- Read from other data get data ... get translate ...
- Save to SPSS data save outfile ...
- Save to other data save translate ... write outfile ... /\*txt file
- Save part of SPSS data temp. select if ... save out file ...

# Create a random sample (n = 400)

 $loop$  #i=1 to 400. /\* Start of "loop" cycle end loop.  $\prime$  End of "loop" cycle end input program. /\* End of "input program descr ID. /\* To "describe" ID

input program. /\* Start of "input program" cycle compute  $ID=\#\bot$ .  $/$ \* "#i" is a temporary variable end case. /\* End of cases (no start statement) end file.  $/$  File  $\sim$  /\* End of file (no start statement) exe.  $\sqrt{\frac{4}{\pi}}$  To "execute" the above statements

#### Create a random sample of hierarchically nested structure

```
*The example involves 2 levels, with 600 (=30 x 20) individuals 
at level 1 and 20 groups at level 2.
input program.
loop \#j=1 to 20.
loop #i=1 to 30.
compute GROUP.ID=#j.
compute INDIVIDUAL.ID=#i. 
end case.
end loop.
end loop. 
end file.
end input program.
exe.
descr GROUP.ID INDIVIDUAL.ID.
```
#### Combine 2+ data files vertically

• Use "add files" to merge cases from 2+ files add files file 'C:\FILE1.SAV' /file 'C:\FILE2.SAV'  $[ / \text{file} ...]$  /\* Optional, up to 48 files  $/map$ .  $\hspace{1.6cm}$  /\* Show the resulting structure exe.  $\sqrt{*}$  Execute the above statements.

# Combine 2+ data files horizontally (1): Prepare data files for the merging

 $Z$  IW

Use "match files" to merge variables from 2+ files.

- 1+ unique (non-duplicated) ID variable(s) is/are required for each file
- Each file must be sorted ascendingly based on the ID variable(s) before the merge.

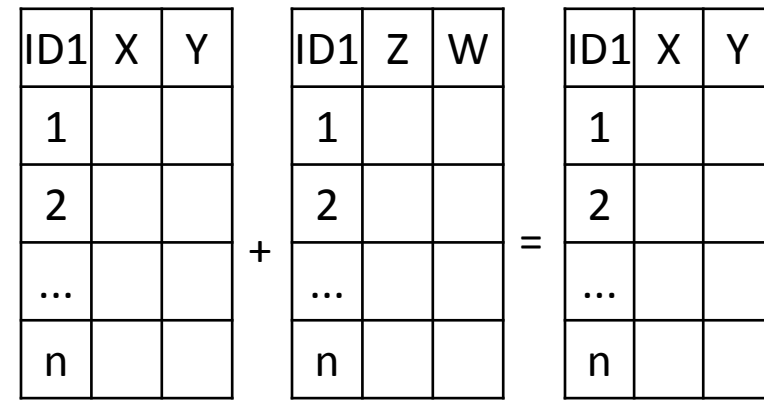

```
Sort each file:
*Sort file 1.
get file 'C:\FILE1.SAV'.
sort cases by ID1 [ID2 
...].
save out 'C:\FILE1.SAV'.
```

```
*Sort file 2.
get file 'C:\FILE2.SAV'.
sort cases by ID1 [ID2
...].
save out 'C:\FILE2.SAV'.
```
\*Optional: repeat the above for more files.

## Combine 2+ data files horizontally (2): Merge files of the same level

- file 'C:\FILE1.SAV' /\* File 1 to be merged
- /file 'C:\FILE2.SAV' /\* File 2 to be merged
- 
- -

- match files /\* Merge variables of 2+ files
	-
	-
- $\lceil$  / file  $\ldots$   $\rceil$  /\* Optional, up to 48 files
	- $\sqrt{by ID1}$  [ID2 ...]  $\frac{1}{2}$  /\* In the same order as in each file
		- /map.  $\sqrt{m}$  /\* Show the new file structure
- exe.  $\sqrt{\frac{4}{x}}$  Execute the above statements.

# Combine 2+ data files horizontally (3): Merge files of different levels

• If the 2+ files involve different units of analysis (e.g., file 1 contains individuals (level 1) and file 2 organizations (level 2), the ID variable(s) could (and should) be duplicated in level 1 but must be nonduplicated in level 2.

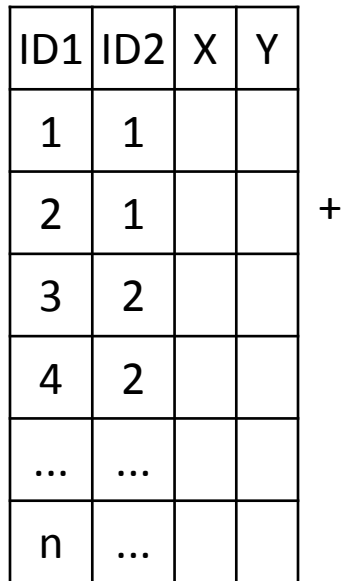

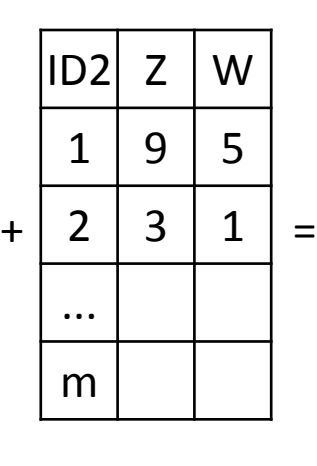

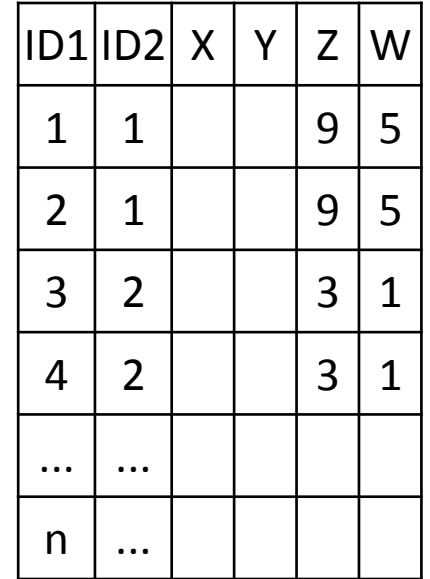

# Combine 2+ data files horizontally (4): Merge files of different levels (cont'd)

Sort each file:

\*Sort file 1 (individuals).

get file 'C:\FILE1.SAV'.

sort cases by ID2.

save out 'C:\FILE1.SAV'.

\*Sort file 2 (organizations). get file 'C:\FILE2.SAV'. sort cases by ID2. save out 'C:\FILE2.SAV'.

\*Optional: repeat the above for more files at level 1.

Match files (note the use of "table"): match files file 'C:\FILE1.SAV' /table 'C:\FILE2.SAV' /by ID2 /map. exe.

#### Aggregate a data file from individuallevel to collective-level (1)

**Aggregate**

#### **File 1. Individual-level data File 2. Collective-level data**

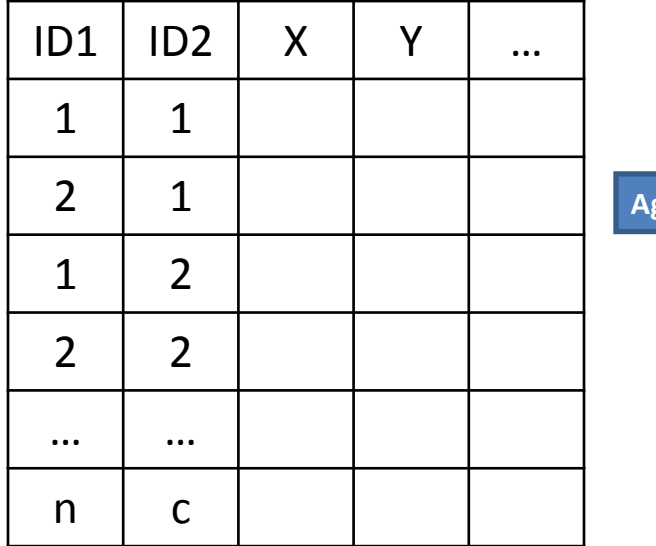

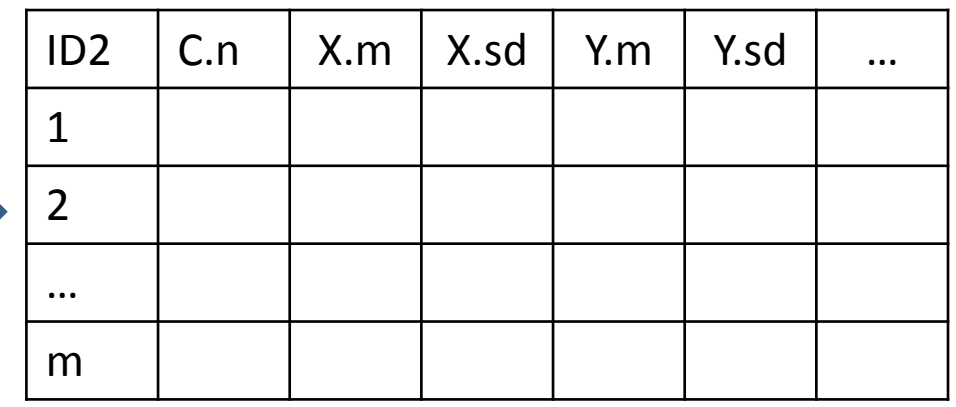

ID1 is a unique ID at level 1 (with a non-duplicated value for each individual); ID2 is a unique ID at level 2 (non-duplicated for each collective unit); X, Y, etc. are usual variables at level 1;

C.n is the number of cases (i.e., individuals) for collective unit C; X.m, X.sd, Y.m, Y.sd are the mean and standard deviation of X and Y, respectively, for unit C. All the varaibles are created based on file 1 during the aggregation.

## Aggregate a data file (2)

get file 'C:\FILE1.SAV'.

sort cases by ID2. /\*the file must be sorted before aggregated.

aggregate out 'C:\FILE2.SAV'

/break=ID2

 $/C.P = n (ID2)$ 

```
/X.M Y.M ... = mean(X, Y[, ...])
```

```
/X.SD Y.SD ... = sd(X, Y[, ...])
```

```
\left[ / ...].
```
exe.